## NEW BEDFORD WHALING MUSEUM

## WHALES GIANTS OF THE OCEAN

## **Lesson 3.1 - Animal Classification**

## **Classification Table**

Place an "x" in the box under each animal if it has that particular feature.

| FEATURES                                                         | Fish | Amphibians | Reptiles | Birds | Mammals |
|------------------------------------------------------------------|------|------------|----------|-------|---------|
| Backbone                                                         |      |            |          |       |         |
| Fins or flippers                                                 |      |            |          |       |         |
| Lay eggs in water                                                |      |            |          |       |         |
| Lay eggs on land or in a nest                                    |      |            |          |       |         |
| Give birth to live young                                         |      |            |          |       |         |
| Scales                                                           |      |            |          |       |         |
| Hair/fur and smooth skin                                         |      |            |          |       |         |
| Damp skin                                                        |      |            |          |       |         |
| Feathers                                                         |      |            |          |       |         |
| Feed young                                                       |      |            |          |       |         |
| Feed young with milk                                             |      |            |          |       |         |
| Do not care for young                                            |      |            |          |       |         |
| Gills to breathe                                                 |      |            |          |       |         |
| Lungs to breathe                                                 |      |            |          |       |         |
| Live only in the water                                           |      |            |          |       |         |
| Live on the land AND in the water                                |      |            |          |       |         |
| Body can keep its temperature<br>the same (warm blooded)         |      |            |          |       |         |
| Body temperature changes with outside temperature (cold blooded) |      |            |          |       |         |

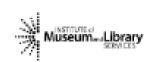

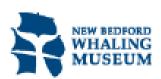